# The challenge of Digital Preservation at CERN

#### Contents

- 1. Preservation Scope
- 2. Scenarios
- 3. Digital Preservation
- 4. Creating SIPs
- 5. Platform
  - a. Architecture overview
  - b. Features
  - c. Technology
- 6. Further improvements

## **Preservation Scope**

- Digital Repositories in use at CERN
- Local folders (user provided content)
  - E.g. Slides submitted to external conferences, notes, drafts

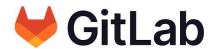

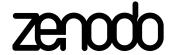

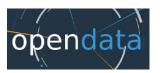

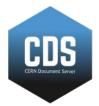

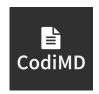

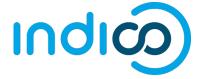

#### NOT

# Another digital repository A backup

#### But...

Policies, infrastructures and technologies to face challenges of file corruption, media failure and technological (hardware and software) obsolescence, following OAIS principles

#### **Scenarios**

- A. Repositories periodically selecting and submitting resources for long term preservation
  - service implements preservation (AIPS) and register them to DM platform
  - service submits SIPs to DM platform
  - service request DM platform to harvest their resources
- B. CERN users want to preserve their assets
  - released on digital repositories
  - local files

→ CERN Digital Preservation Strategy

## Creating SIPs

- **Baglt Create** a tool to harvest data and export digital repository records in packages with a consistent format, according to a well defined specification
  - → CERN SIP Spec

- CLI or as a software package
  - \$ bic --source cds --recid 2748063

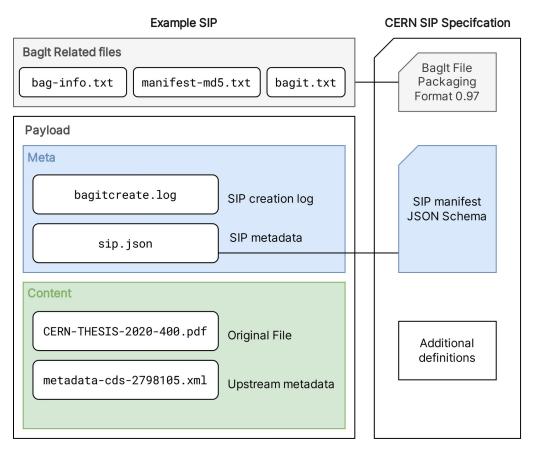

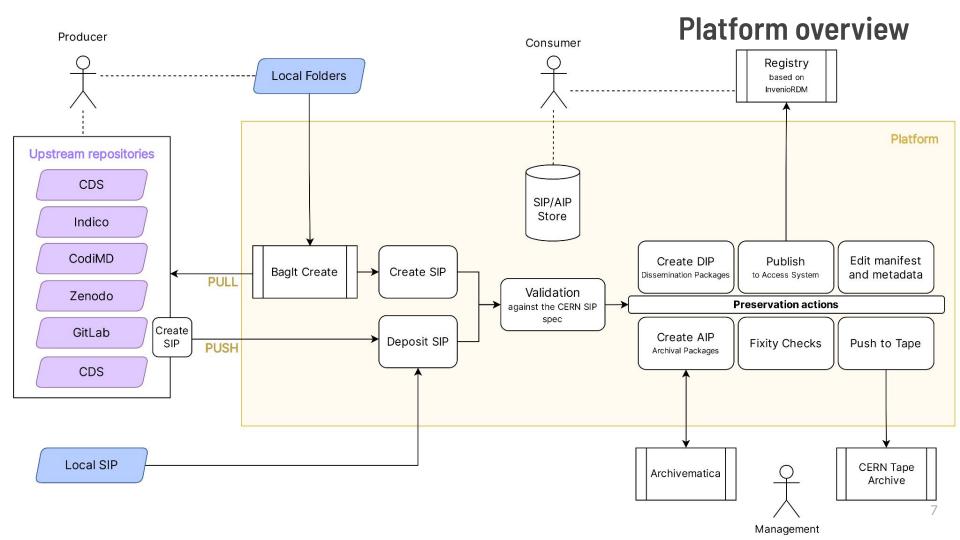

#### **Features**

- SIP creation with BagIt Create
- AIP creation with Archivematica
- Push to Tape and Retrieve from Tape (CTA)
- (Optional) additional curation for local resources
- Fixity checks
- Dissemination and access to the archives

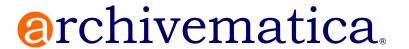

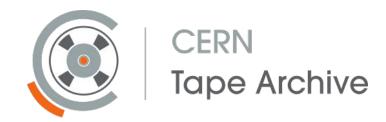

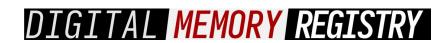

## Technology

- Dev (and Git) Ops oriented approach to deployments
- Everything modular and OSS, with detailed documentation for usage and development
- CERN specifics documented and easily un-pluggable
- Platform: a Python Django restful web application
  - OpenAPI specs
  - Frontend in React
- Registry powered by InvenioRDM

### **Further improvements**

- Moving SIP creation to the repositories
- Appraisal and content selection
- Archivematica and the support for Office documents
- Access to the Registry

#### **References & Links**

- CERN Digital Preservation Strategy: proposal http://cds.cern.ch/record/2856775
- 2. Baglt Create <a href="https://gitlab.cern.ch/digitalmemory/bagit-create">https://gitlab.cern.ch/digitalmemory/bagit-create</a>
- OAIS Platform <u>https://gitlab.cern.ch/digitalmemory/oais-platform</u>
- 4. CERN SIP Specification <a href="https://gitlab.cern.ch/digitalmemory/sip-spec">https://gitlab.cern.ch/digitalmemory/sip-spec</a>
- 5. Format Policies <a href="https://wiki.archivematica.org/Format\_policies">https://wiki.archivematica.org/Format\_policies</a>
- 6. The Challenge of Digital Preservation at CERN <a href="https://cds.cern.ch/record/2857550">https://cds.cern.ch/record/2857550</a>

# **Backup**

## Risks & Challenges

- Media which cannot be read
- 2. Information trapped in legacy systems
- 3. Incomplete metadata and uncomplete context
- 4. Unclear ownership & provenance
- 5. Corrupted or deleted files
- 6. Expired software licenses
- 7. Expired vendor supports
- 8. Lossy conversions or migrations

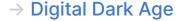

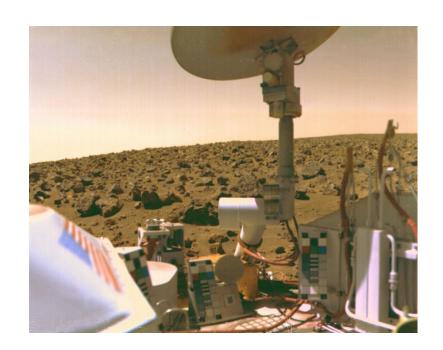

# **Archivematica default format policies**

| Media type                  | File formats                                      | Preservation<br>format(s) | Access format(s) | Normalization tool      |
|-----------------------------|---------------------------------------------------|---------------------------|------------------|-------------------------|
| Audio                       | AC3, AIFF, MP3, WAV, WMA                          | WAVE (LPCM)               | MP3              | FFmpeg                  |
| Email                       | PST                                               | мвох                      | МВОХ             | readpst                 |
| Email                       | Maildir**                                         | Original format           | МВОХ             | md2mb.py                |
| Office Open XML             | DOCX, PPTX, XLSX                                  | Original format           | Original format  | Tool search in progress |
| Plain text                  | тхт                                               | Original format           | Original format  | None                    |
| Portable Document<br>Format | PDF                                               | PDF/A                     | Original format  | Ghostscript             |
| Presentation files          | PPT                                               | Original format           | PDF              | Tool search in progress |
| Raster images               | BMP, GIF, JPG, JP2*, PCT, PNG*, PSD,<br>TIFF, TGA | Uncompressed<br>TIFF      | JPEG             | ImageMagick             |

#### **Harvest UI**

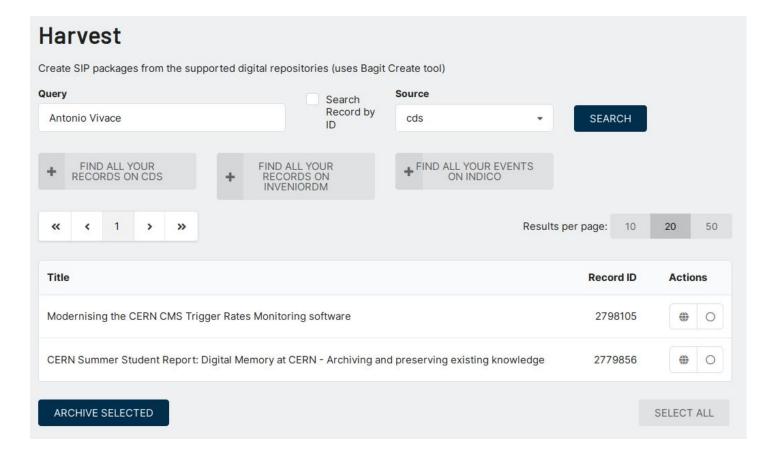

# Pipeline overview

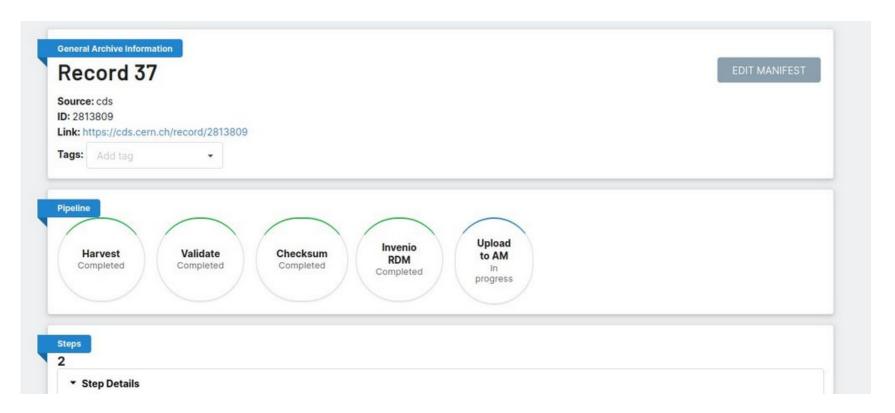

# Registry results

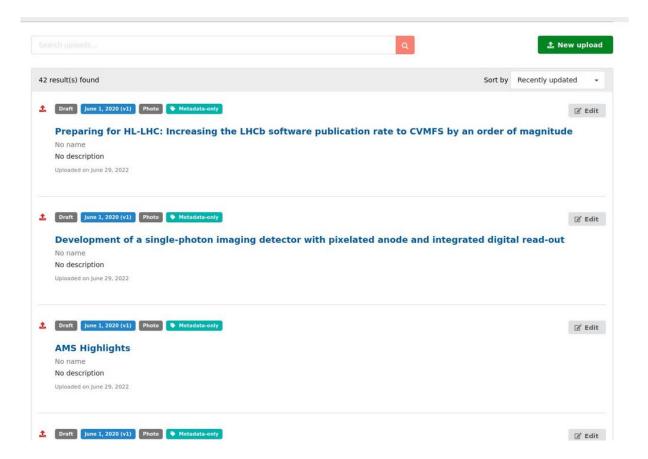

# Registry example

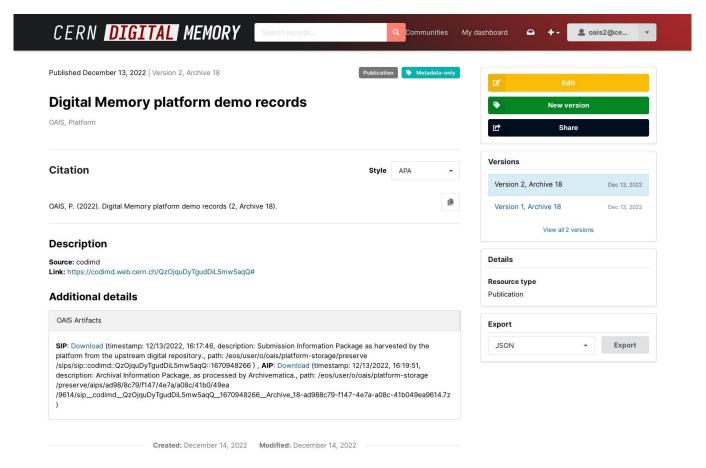